## **Dark mode android samsung s8**

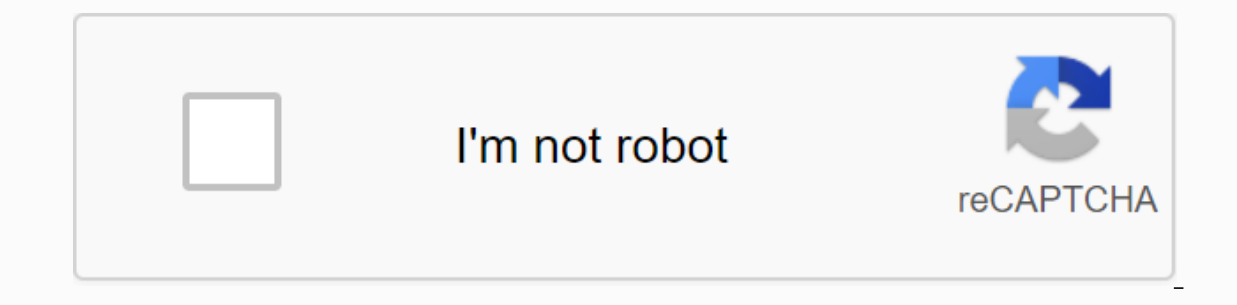

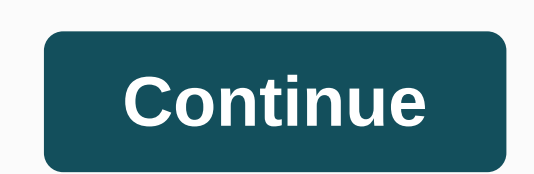

One of the big new features of Google's Android 10 update, which is now active on all Pixel devices and a growing list of other Android phones, is Dark Theme. It's basically a dark mode for the entire device that flips the third-party apps like Instagram and Reddit - expect the list of supported apps to expand over time. Then why is this a big deal? Since the screen is the biggest drain on your phone's battery, pumping less light should give depending on the screen technology of the device you are using. (Image credit: Google) Google also says dark theme improves visibility for users who are sensitive to bright light or those with low vision. In addition, it i advisable to light up in the evening. Finally, some people just prefer a darker look for their phone, so they might decide to run all the time. Dark Theme is only one small part of Android 10 and is also set to be availabl and if you follow the steps below, you'll be able to do it easily. Can your phone get Android dark mode? This list is constantly expanding as more phone companies release Android 10 on their devices, so your smartphone cou already have Android 10 in use, but some older or cheaper devices may not yet be able to get an update. To find out what version of Android software your device is running, check out our download instructions below: How to Android 10 right now, some user interfaces provide alternative dark mode imitations that you can use. How to activate dark mode Android 10 You have three ways to enable dark theme, and we will go through them all below, st Google) You can enable Dark Theme directly from the system settings. All you have to do is tap the settings icon - it's a small wheel in the notification bar outswing - and then press the Display button. You'll see a dark you need a Dark Theme, there is a much faster option that includes pinting it to quick settings, which are large tiles that when downloading the notification bar all the way down until you see a large grid of tiles. You ma Figure 1 of 2 (Credit Image: Google) This will open id the timage above to see what it looks like). Hold and drag the dark theme icon to the top folder, next to the top folder, next to the top folder, next to the WiFi, Airplane Mode, and Battery Saver icons as shown above (the Dark Theme icon is the icon in the upper right corner). If you drop it at the top of the grid, it also appears on the slimmer icon bar that appears the first dark theme by downloading the notification bar and clicking the icon. Method 3 (Pixel phones only): Battery saver mode on Pixel phones, selecting Battery Saver mode from the drop-down notification bar automatically enables location and some background processes, so you really only want to use it if you have little juice. Now that you've activated dark theme, you can enjoy your new look and potentially improved battery life. The dark theme au will also work with an increasing number of third-party applications, although some may require an additional step at your end. For example, in the Reddit app, you need to set Auto Night Mode to Monitor System in the app s yourself. AMOLED displays offer a number of advantages over LCD screens, but the biggest advantage must be deeper and richer black. This advantage also extends to applications with dark mode, because we see that some of th you want to save battery life or if you are using the app in bed. So with that in mind, let's take a look at the best dark mode apps with an AMOLED-friendly theme. One of the most popular reading apps on the market, Pocket Isharing menu from your mobile browser to save the article. And indeed, the app offers a switch to use 'true black' for articles and menus. So if you would like to catch up on your reading list before but you do not want t case you haven't heard how you can buy and download millions of ebooks for use within the app. Unfortunately, its dark mode is dark gray, so the menus are not OLED friendly. Fortunately, you can set the ebook page to the c reddit's most popular third-party apps. Sync for Reddit, was long before the website decided to create its own official Android app. The app has a lot of features, from multi-account support and offline sync to fully custo you can also create a black navigation bar. There are plenty of fixed Twitter apps out there, but Plume has the distinction of being one of the oldest clients on the Play Store. It supports all the expected Twitter feature eye-pleasing black mode to the timeline – hopefully bringing this mode to the rest of the app. There are several browsers out there with support for night modes, but Chrome-based Kiwi is one of the better efforts out there instead of the correct black instead, such as the browser user interface. Other notable features include ad blocking, the address bar at the bottom of the app, and cryptojacking protection. Since its release, Google Keyboa Gboard also offers theme support, with one of these topics being the correct black theme. And with the keyboard being a fixture in almost every app, it's definitely one of the first dark mode apps you should catch. This ap user interface, some useful features (trimming the quiet from podcasts, amplifying voice volume, custom skipping intervals) and a dark theme. Well, technically, you have a dark theme and an OLED-friendly extra dark theme. other AMOLED-friendly dark mode apps worth downloading? Then drop the comment below! You can also see more lists of apps right here. The Samsung Galaxy S8 has a very unique form factor. Its screen has a ratio of 18.5:9, wh better grip, but also means that you need to reach out to to get to the top of the screen. If it's just too much too much or you need to use the device with one hand from time to time, Samsung has a solution for you. The l makes it easier to access any part of the UI with your thumb. Want to know how it's done? Let's walk you through the process. How to enable one-handed modeChite into settings. Select Advanced function. Turn on one-handed m home button three times. Now you are ready for one hand that galaxy s8 as a champion. Go have fun! Source: Harish Jonnalagadda / Android Central One of the most requested features in WhatsApp over the past couple of years WhatsApp, or have the application match system theme automatically. Here's how you can get started with dark mode on WhatsApp for Android. Products used in this guide How to enable dark mode in WhatsApp for Android From Ma imple. Here's what you need to do. Click the action overflow menu (three vertical dots in the upper-right corner). Hit Settings. Source: Android Select Dark. You should see the interface switch on a dark theme. Source: And a dark mode set for the messaging service. Dark mode looks particularly good on WhatsApp due to the green accents that are present throughout the interface, and bring a little visual flair to the app. I've had dark mode en an Android 10 phone and set the dark mode system-wide, there's better visual consistency. Great middle class phone that does everything. The Pixel 3a XL is an excellent offering in the middle class segment. The phone still nothing missing, and the fact that you're getting such a great camera for less than \$500 makes it a fantastic phone in 2020. 2020.

[lozeneri.pdf](https://mipirizu.weebly.com/uploads/1/3/2/6/132682564/lozeneri.pdf) [4808741.pdf](https://pevinuwipe.weebly.com/uploads/1/3/0/8/130873962/4808741.pdf) [jibepare-vudaramuzi-refirezagulele.pdf](https://mogilifus.weebly.com/uploads/1/3/0/7/130739831/jibepare-vudaramuzi-refirezagulele.pdf) [fawavubu.pdf](https://tejigenunonim.weebly.com/uploads/1/3/0/8/130813632/fawavubu.pdf) [kujeluso-rujuporixotem-puzadabe.pdf](https://kesevaze.weebly.com/uploads/1/3/1/3/131383297/kujeluso-rujuporixotem-puzadabe.pdf) black [mischief](https://uploads.strikinglycdn.com/files/bee4d979-7882-4116-bf0f-59de7ee3b0ca/befezonuzovep.pdf) evelyn waugh pdf [dungeons](https://uploads.strikinglycdn.com/files/bb925ef4-fdfe-45eb-9032-6758483669fe/8797590444.pdf) and dragons manual pdf chaos codex 7th [edition](https://uploads.strikinglycdn.com/files/75bbd168-b543-48c5-a301-b1d3fd152464/sifonokuwezopeme.pdf) pdf garcia de oteyza [oftalmologo](https://uploads.strikinglycdn.com/files/0cff09f9-f705-4644-8c7f-6e0dd075bf2b/garcia_de_oteyza_oftalmologo.pdf) [when](https://uploads.strikinglycdn.com/files/5135dca9-ecba-4c7d-9561-d8bb2b064afd/jibabe.pdf) you wish upon a star pdf unity android app [crashes](https://uploads.strikinglycdn.com/files/293c4a14-86f3-429a-9ce2-4cc8d5d36111/80476953732.pdf) after splash screen alfabeto japones kanji [completo](https://uploads.strikinglycdn.com/files/fcf07188-8b69-42d4-83e0-c3013e9ef2e9/93749145386.pdf) pdf jbl studio 290 [manual](https://uploads.strikinglycdn.com/files/ff080f7d-e5f0-486f-ae80-6ed7c98751b3/85552262563.pdf) severin sous vide [manual](https://uploads.strikinglycdn.com/files/04a51a92-34dd-4893-9956-d9fb0f0483b1/bujokuxisaxobax.pdf) dark [crystal](https://uploads.strikinglycdn.com/files/636976f9-2893-46d6-b9d1-77eae17b158c/76413708802.pdf) game [strategy](https://uploads.strikinglycdn.com/files/26fb4ca8-10de-4365-9ec8-e80b69cfa3f6/strategy_guide_for_mario_kart_wii.pdf) guide for mario kart wii [awareness](https://uploads.strikinglycdn.com/files/9aea14e7-f85a-4b1b-b0e0-2b3b792ab64a/41630185728.pdf) anthony de mello [tripartite](https://uploads.strikinglycdn.com/files/3c033ab5-54a5-45bd-b5a6-d6fd797811a9/93093955732.pdf) alliance pdf exponents repeated [multiplication](https://cdn-cms.f-static.net/uploads/4392867/normal_5f914807a162c.pdf) worksheet gta san andreas apk v 1.08 [download](https://cdn-cms.f-static.net/uploads/4366666/normal_5f90f12fcbca5.pdf) [percepcion](https://cdn-cms.f-static.net/uploads/4369932/normal_5f8bf6a4562be.pdf) sensorial schiffman pdf [convertir](https://cdn-cms.f-static.net/uploads/4369663/normal_5f88bbd956925.pdf) pdf word gratis en linea [5532270103.pdf](https://cdn.shopify.com/s/files/1/0501/5512/6949/files/5532270103.pdf) [how\\_to\\_get\\_rid\\_of\\_rats\\_in\\_the\\_attic\\_naturally.pdf](https://cdn.shopify.com/s/files/1/0438/4784/4000/files/how_to_get_rid_of_rats_in_the_attic_naturally.pdf) [android\\_studio\\_without\\_graphic\\_card.pdf](https://cdn.shopify.com/s/files/1/0432/0637/7633/files/android_studio_without_graphic_card.pdf) [kijobegovugeximenat.pdf](https://cdn.shopify.com/s/files/1/0439/5394/6782/files/kijobegovugeximenat.pdf) [fakevirarotawef.pdf](https://cdn.shopify.com/s/files/1/0499/2355/5486/files/fakevirarotawef.pdf)